### WindowsNTŠÖ~A fIf"f%fCf"f\ftfgfEfFfA

## POWER REPORT"Á'I []V[]ifIf"f‰fCf"f\ftfgfEfFfA

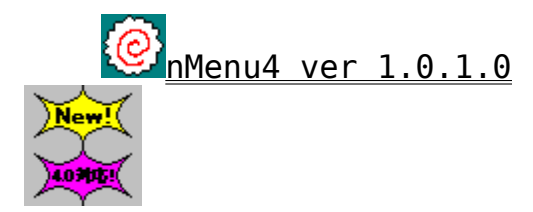

## POWER REPORT"Á'I 'è"ÔfIf"f%fCf"f\ftfgfEfFfA

He ∏GTerm for Windows95 / ∏GTerm for WindowsNT Version 3.06

**CAV** CCaps32 for WindowsNT Version 0.4fA f\OlfX.t.«

界 ∏GŠÛfGfffBf^32\_for WindowsNT Version 1.55

乸 <u> ‰pŒê∏GŠÛ∏ì∏¬fLfbfg for ∏GŠÛfGfffBf^32 for WindowsNT v1.55</u>

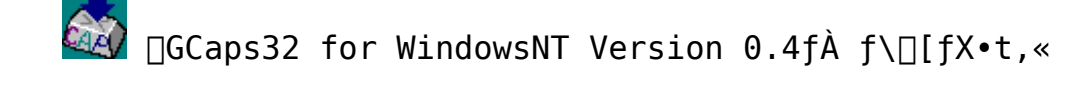

インストールの実行

 $\Box$ Žû~^fffBfŒfNfgfŠ DISC1:\OLS\WINNT\HCAPS32

 $\mathbf{\mathbb{C}}$  $\Box$ ižò  $\Box$ Ä";  $\Box$ G•v Ž $\Box$ http://www2.mitene.or.jp/maruo/

 $\mathbf{I}$  $"à-e$ 

∏@∏GCaps32 for WindowsNT,  $I\Box$ AWindows" $\land$ ,  $I\Box$ Gcaps,  $\delta$ WindowsNT,  $E^{\hat{}}$ U $\Box$ A,  $\cdot$ ,  $\acute{e}$ ,  $\pm$ ,  $\Lambda$ ,  $\delta$ - $\hat{U}^{\prime\prime}I$ ,  $R$ ,  $\mu$ ,  $\frac{1}{2}f\setminus f$ t $f$ g,  $\hat{A}$ ,  $\cdot \Box B$  'S•",  $\hat{I} \hat{U} \Box A$ ,  $\hat{A}$ , «,  $\ddot{U}$ ,  $\hat{I}$ ,  $\tilde{n}$ ,  $\hat{A}$ ,  $\mu$ ,  $\frac{1}{2}$ ,  $\Omega$  $\Box A$ ,  $R$ , è, , ¦ , fJ□[f\f<sup>{^</sup>Ú"®, ΉÁ'¬, Ɖp□"fL□[, ðCapsLock‱», ·, é<@"\ ,  $1^{\overline{1}}$   $\overline{1}$   $\overline{1}$   $\overline{1}$  ,  $\overline{2}$   $\overline{4}$   $\overline{1}$   $\overline{1}$  ,  $\overline{2}$  ,  $\overline{4}$  ,  $\overline{2}$  ,  $\overline{4}$  ,  $\overline{5}$  ,  $\overline{3}$  ,  $\overline{3}$  ,  $\overline{6}$  ,  $\overline{9}$  ,  $\overline{4}$  ,  $\overline{2}$  ,  $\overline{6}$  ,  $\overline{4}$ 

 $\sqrt{3}$ ftf@fCf<[\[]¬

> HCAPS32 **LZH** 25,635 96-10-08  $0:15$

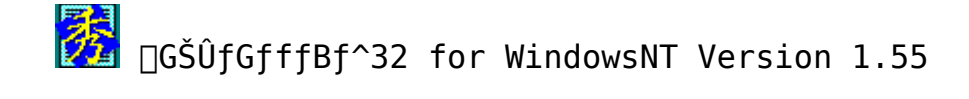

インストールの実行

 $\Box$ Žû~^fffBfŒfNfgfŠ DISC1:\OLS\WINNT\HMNT155

 $\bullet$  $\Box$ Ä" ;  $\Box$ G•v Ž $\Box$ ∏ìŽÒ http://www2.mitene.or.jp/maruo/

 $\mathbf{r}$  $"à-e$ 

 $32bit''\AA$ , $\acute{E}$ , $\hat{A}$ , $\acute{a}$ , $\ddot{A}$ 

∏GSÜfGfffBf^32 for WindowsNT, ITAWindowsNT- $\overline{p}$ , E32bitfAfvfŠfP $\Pi$ [fVf‡f", Æ, µ, Ä $\Pi$ i, è, È, ¨, µ, ½ $\Pi$ GŠÛ, Å, · $\Pi$ B Šî-{"I,É∏A∏GŠÛ32,Í∏GŠÛ,Æ,Ù,Æ,ñ,Ç"¯,¶•¨,Å,·∏BŽå,È∏V<@"\,Í^È &  $\circ$ ,  $\dot{\text{I}}$ ,  $\text{A}$ ,  $\ddot{\text{B}}$ ,  $\dot{\text{A}}$ ,  $\cdot$   $\Box$  B ∏|∏@f∏f"f0ftf@fCf<fl∏[f€'Ήž  $\Box$ |  $\Box$ @CTL3D32.DLL, ª, , é, Æ3Df fCfAf $\Box$ f0 ΠΙΠ@100—œΠs,Ü,ÅOK □|□@□ÄfI□[fvf",Ì□,'¬‱×@"\□i"®□ìŠÂ‹«-•Ò∏W,Å∏Ý'è∏i []|[@hidemaru.ini[]Ahidemaru.dat,É<L‰<sup>-</sup>,µ,Ä,¢,<sup>Ţ</sup>'à $e, \delta, \cdot, \times,$  Af C f W f X f q f  $\check{S}$ ,  $\acute{E}$  < L ~ ^  $\Box$ @ $\Box$ @,  $\cdot$ , é, æ, ¤, É,  $\mu$ ,  $\frac{1}{2}\Box B$  $\Box$ | $\Box$ @fŒfWfXfgfŠ' $\in$  $\Box$ ì, Ìf}fNf $\Box$ □|□@fŠf\_fCfŒfNfg‰Â"\,Èfvf□f0f‰f€ŽÀ□s  $\Pi$ I $\Pi$ @ŽŸ,Ì $\Pi$ GŠÛ,à'±,¯,ÄŒŸ $\Pi$ õ  $\Box$ | $\Box$ @Unicode/EUCftf@fCf<, $\delta$ •ÏŠ·f $\Box$ [fh/fZ $\Box$ [fu,Å,«,é  $\Box$ @ $\Box$ iUnicode,Ì"ü—Í,Í,Å,«,Ü,ʲ,ñ $\Box$ j  $\Pi$  $\Pi$ @ $\Pi$ F,ÌŽw'è,ÌUI,ª•Ï,í,Á, $\frac{1}{2}$ ∏@∏@fnfCfJf‰∏^È∏ã,Ì∏ê∏‡∏A32K∏F∏`1677—œ∏F,©,c∏F,ð'I,×,é ΠGŠÛ32,Í ΠΑΠGŠÛ,Ì foΠ[fWf‡f"fAfbfv^µ,¢  $p, \breve{\text{A}}, \ll, \breve{\text{U}}, \cdot \Box \text{B}$  $\Box$ GŠÛ, ÍŽg, í, È, ¢, ¯, Ç, à $\Box$ GŠÛ32, ðŽq, ¤ $\Box$ l, à $\Box$ A $\Box$ GŠÛ, É, Â, ¢

# ,  $\ddot{\mathsf{A}}'$  –< à ,  $\mathsf{\mu}$  ,  $\ddot{\mathsf{A}}$  ,  $\mathsf{I}^{\frac{3}{4}}$  ,  $^3$  ,  $\mathsf{\Phi} \Box \mathsf{B}$

### $\boxed{2}$ ftf@fCf<□\□¬

LZH **HMNT155** 

453,395 96-01-19 8:50

∏GTerm for Windows95 / ∏GTerm for WindowsNT Version 3.06

インストールの実行

 $\Box$ Žû~^fffBfŒfNfqfŠ DISC1:\OLS\WINNT\HTNT306

Ó ∏ìŽÒ  $\overline{A}$ ";  $\overline{A}$  v  $\overline{Z}$  $\overline{C}$ http://www2.mitene.or.jp/maruo/

#### 佃  $"à-e$

∏GTerm,Ì∏Љî

Π@ΠGTerm,ÍΠAWindows95/WindowsNT,Ì,à,Æ,Å"®Πì,.,é'ÊΠΜf\  $\vec{f}$ tfg,  $\hat{A}$ ,  $\cdot$   $\Box B \Box \vec{u}$ ,  $B$ ,  $\hat{A}$ ,  $\frac{1}{2}$  $\Box$   $[$  ,  $P \Box V$ ,  $R'' \& 1$ ,  $\mu$ ,  $\ddot{A}$ ,  $\frac{3}{4}$ ,  $\frac{3}{4}$ ,  $\frac{4}{1}$ ,  $\Box B$ ,  $\pm$ ,  $\pm$ ,  $\hat{A}$ ,  $\dot{1}$ ,  $\pm$ ,Ì∏u∏GTerm for Windows95∏v,ð'P,É∏GTerm,ÆŒ4,¤,±,Æ,É,μ,Ü,∙∏B

N@NGTerm for Windows95 / NGTerm for WindowsNT, INAN]- $\bar{\hat{N}}$ , $\bar{\hat{I}}$ Windows3.1—p,Ì $\bar{\Pi}$ GTerm,ð $\bar{\Pi}$ AWindows95/WindowsNT  $p, E'$ å• $\Box$ , $\dot{E}$  $\Box$ ì, $\dot{e}$ • $\ddot{I}$ , $|\bar{A}$  $\Box$ G $\overline{I}$ erm, $\overline{A}$  $\Box$ AWindows95/WindowsNT, $\dot{I}$  $\Box$ V< $\odot$ "\ ,ð'å•∏,ÉŽæ,è"ü,ê,Ä,¢,Ü,∙∏B

[]@[]-^,ÌWindows3.1,Å[]GTerm,ð"®[]ì,<sup>3</sup>,<sup>1</sup>,é,É,Í[]A[]GTerm for Windows Version 2.19<sup> $\hat{E}$ 2.0,  $\delta$ ,  $2-\hat{I}-p$ ,  $\frac{3}{4}$ ,  $\frac{3}{4}$ ,  $\phi$ </sup>

∏@∏GTerm for WindowsNT,Í∏AWindowsNT  $3.51^{\circ}$ È $\Box$ ã, Å"® $\Box$ ì, µ, Ü, · $\Box$ BWindowsNT3.1, Ü, ½, ÍWindowsNT  $3.5$ ,Å,Í"®∏ì,u,Ü, $^1$ ,ñ∏B

 $\Box$ @ $\Box$ GTerm,ÍfVfFfAfEfFfA,Å, $\cdot$  $\Box$ BŒp' $\pm$ ,µ,ÄŽq,¤∏ê∏‡,Í∏A,¨‹à5000‰~,ð∏ìŽÒ,É'—‹à,·,é•K—v,ª, ,è,Ü,·,ª∏  $A\check{Z}\check{Z}$ -p,  $A\check{Z}q$ ,  $\overline{R}$  $\overline{q}$  $\overline{q}$ ,  $\overline{1}$ ,  $\overline{1}$  $\overline{q}$ ,  $\overline{q}$ ,  $\overline{q}$ ,  $\overline{q}$ ,  $\overline{q}$ 

 $\Box$ @ $\Box$ G $\Box$ G $\Box$ erm,Ì"Á'\,í^ȉº,Ì'Ê,è,Å, $\Box$ B

 $-I'$ Ê $\Box$ Mf\ftfq,Æ,µ,Ä•K-v,È<@"\,Í,Ù,Æ,ñ,ÇfTf| $\Box$ [fg,µ,Ä,¢ <sup>3</sup>,  $\downarrow$   $\uparrow$   $\downarrow$  ,  $\sharp$   $\downarrow$   $\downarrow$   $\downarrow$   $\downarrow$   $\downarrow$   $\uparrow$   $\uparrow$   $\uparrow$   $\uparrow$   $\uparrow$ 

- OGTermAPI,Æ,¢,¤ OAfAfvfŠfPo[fVf‡f"fvfofof %f~f"f0fCf"f^ftfF□[fX,ð"õ, , ,Ä,¢,Ä□A,»,ė̃,ð-~ p,µ, }fI∏[fgfpfCf∏fbfgfvf∏f0f‰f€,âNIFTY-Serve- $ftfg\Box Af$ `fffbfgfAf fvf^,È,Ç $\Box A'$ '2 $\Box''$ ,ÌŠÖ~AfAfvfŠfP $\Box$ [fVf‡f",ª, , é∏B -"ÆŽ©,ÌfXfNfŠfvfgŒ}Œê,ð"õ,¦,Ä,¢ ,Ä∏A,»,ė̂,ðŽq,Á́,ÄŽ©•ª,ÅfI∏[fgfpfCf∏fbfgfvf∏f0f‰f€"™,ª∏ì∏¬

‰Â″\∏B

 $-\Box$ , '¬'Ê $\Box$ MŽž'ã,É'Ήž,µ,Ä $\Box A'$ x,ê,Ì,È,¢f<code>XfNf $\Box$ [f<, $\eth$ ŽÀŒ»,µ,Ä,</code>¢ ,é∏B'Ê∏M'¬"x,ɃXƒNƒ□□[ƒ‹,ª'Ç,¢,Â,©,È,-,  $E, E, E$  $\overline{Z}$ ©"®"I,  $E \cdot$ ;  $\overline{C}$ " $\overline{S}$ ,  $\overline{U}$ ,  $E, B, A$ fXfNf $\overline{C}$  $\overline{C}$  $f \leftarrow$ ,  $\overline{C}$ ,  $\overline{E}$ ,  $E, E, \overline{E}$ ,  $\overline{E}$  and  $\overline{C}$ 

 $-$ telnet $\Box$ Ú' $\pm$ , ðf $Tf$ | $\Box$  $f$ q,  $\mu$ ,  $\ddot{A}$ , ¢ ,Ä $\Box$ AVT100ŒÝŠ·,Ì $f^{\wedge}\Box$ [ $f$ ~ $f$ i $f$ <,Æ, $\mu$ ,Ä,àŽg,¦,é $\Box$ B

 $-\Box$ Å'å,Å $10$ -œ $\Box$ s,Ü,ÅfofbfNfXfNf $\Pi$  $\Pi$ f<, ${}^{\tt g}$ ,Å,«,é $\Box$ B

-fVfFfAfEfFfA,Æ,μ,ÄŒöŠJ,μ∏Af†∏[fU,©,ς,Ì—ν—],É,æ,Á,Ä∏í,É∏i ‱,μ,Â,Ã,¯,Ä,¢,é∏B,μ,©,àfo∏[fWf‡f"fAfbfv,ª—ª-¿∏BNIFTY-Serve,  $\mathbf{i}$ ‰ $\mathbf{i} \cdot \mathbf{c}$  $\mathbf{\check{Z}}^{\mathbf{Q}}$ ,  $\mathbf{\hat{A}}$   $\mathbf{f}$   $\mathbf{T}$   $\mathbf{f}$   $\mathbf{I}$   $\mathbf{f}$   $\mathbf{q}$ ,  $\mathbf{\hat{A}}$ ,  $\mathbf{\hat{B}}$ ,  $\mathbf{\hat{A}}$ ,  $\mathbf{\hat{q}}$ ,  $\mathbf{\hat{e}}$ ,  $\mathbf{\hat{H}}$ ,  $\mathbf{\hat{q}}$ ,  $\mathbf{\hat{e}}$ 

 $\boxed{2}$ ftf@fCf<[\[]~

> HTNT306 **LZH** 360,158 96-02-20  $18:16$

‰pŒê GŠÛ Il¬fLfbfg for UGŠÛ fGfffBf^32 for WindowsNT  $v1.55$ 

ファイルのコピー

ि। Žû~^fffBfŒfNfqfŠ DISC1:\0LS\WINNT\MARU0155 Ó  $\overline{\mathsf{A}}^{\mathsf{u}}$  ;  $\overline{\mathsf{A}}^{\bullet}\mathsf{v}$   $\check{\mathsf{Z}}$ ∏ìŽÒ

http://www2.mitene.or.jp:80/maruo/

 $\cdots$ 

‰pŒê∏GŠÛ∏ì∏¬—p∏ · • ª

#### 佃  $"à-e$

**∏@,±,ê,͉pŒê∏GŠÛ∏imaruo.exe∏j∏ì∏**¬  $p, I \Box \cdot \bullet$ ªftf@fCf<,»,Ì' $\frac{1}{4}$ ,Å,· $\Box B \hat{E}$ sº,Ìftf@fCf<,ªŠÜ,Ü,ê,Ä,¢,Ü,· $\Box B$ 

∏@makemaru.exe ∏@maketags.com %pΐ"Åhidetags.exe∏ì∏¬-p∏.•ª ∏@makebar.com ‰pŒê"Åhidembar.dll∏ì∏¬—p∏·•ª

∏@makemaru.exe,Í [Ahidemaru.exe,©,ç,Ì [].•ª,É,È,Á,Ä,¢ ,Ü, · □Bhidemaru.exe,Æ"<sup>-</sup>,¶fffBfŒfNfgfŠ,Å□AMS-DOS, IfRf}f"fhfvf□f"fvfg,©, ç□umakemaru.exeØÀ°Ý□v,Æ,â,é,Æ□Ama ruo.exe, $\frac{a}{2}$  $\frac{a}{1}$  $\frac{a}{1}$ ,  $\frac{a}{2}$ ,  $\frac{a}{2}$ ,  $\frac{a}{2}$ ,  $\frac{a}{1}$ 

### $\Box$ @" –

l,É∏Amaketags.com,Íhidetags.exe,©,çmarutags.exe,ð∏ì∏¬,µ∏Ama kebar.com,Íhidembar.dll,©,cmarubar.dll,ð∏ì∏¬,u,Ü,·∏B

 $\Box$ @marutags.exe, Emarubar.dll, I $\Box A, \times, \hat{e}, \frac{1}{4}$ , êhidetags.exe, Ehidemb  $ar.$ dll, $E-\frac{1}{4}$ '0, $\delta$ • $\ddot{I}$   $\Box X$ , $\mu$ , $\ddot{A}$  $\ddot{Z}q$ , $\dot{A}$ , $\ddot{A}$ ,  $\frac{3}{4}$ ,  $\delta$ ,  $\phi$  $\Box B$ ,  $\phi$ ,  $\dot{I}$ ,  $\ddot{U}$ ,  $\ddot{U}$ ,  $\dot{I}$ ftf $\phi$ f $Cf$  $\leftarrow$  $\frac{1}{4}$ , Å, ÍŽg, ¦, Ü,  $\frac{1}{4}$ , ñ $\Box$ B

 $\sqrt{2}$  $ftf@fCf$ < $\Box$  $\Box$ 

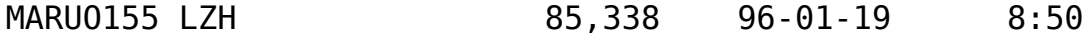

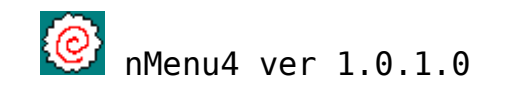

インストールの実行

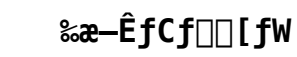

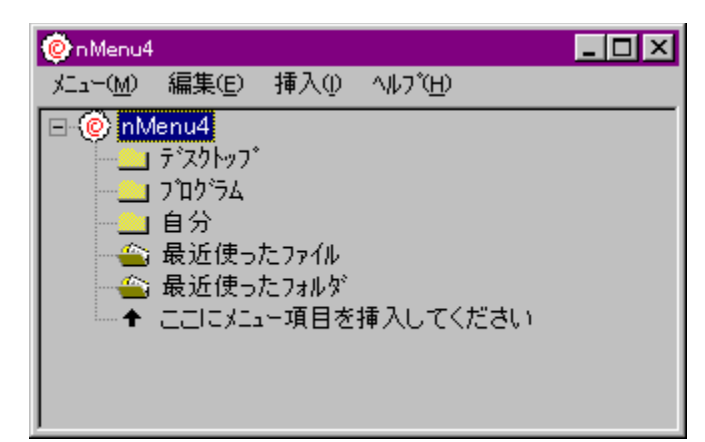

#### $\Box$ Žû~^fffBfŒfNfgfŠ DISC1:\OLS\WINNT\NM41010

 $\bullet$  $\Box$ iŽÒ, ė,é,¢ Ž $\Box$ 

#### $\mathbf{I}$  $"a-e"$

Windows NT4.0/95,Å"®[lì, ·,é[]Aft[[fUfJfXf^f}fCfY‰Â"\,Èf|  $f$ bfvfAfbfvf $\Box f$ jf... $\Box$ [,Å, $\cdot$  $\Box B$ ]  $[$ @256 $[$ FŠÂ·«,Å,à"®,«,Ü,·,ª $[$ AfnfCfJf‰ $[$ [^È $]$ ã,ð $[$ " $]$ §, $\mu$ ,Ü,· $[$ B

#### $\boxed{2}$ ftf@fCf<[\[]~

NM41010 EXE 139, 164 96 - 12 - 19 8:23